## Download free Adobe Photoshop EXpress Serial Key {{ finaL version }} 2023

Installing Adobe Photoshop and then cracking it is easy and simple. The first step is to download and install the Adobe Photoshop software on your computer. Then, you need to locate the installation.exe file and run it. Once the installation is complete, you need to locate the patch file and copy it to your computer. Then, you need to run it and then follow the instructions on the screen. Once the patch file is usually available online, and it is used to unlock the full version of the software. Once the patch file is copied, you need to run it and then follow the instructions on the screen. Once the patching process is complete, you will have a fully functional version of Adobe Photoshop on your computer. To make sure that the software is running properly, you should check the version number to ensure that the crack was successfully installed and cracked Adobe Photoshop!

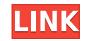

In case you missed or were too young to enjoy the classic photo tools and features from the 1980s and '90s in the Jason Bourne films and Adam Sandler movies, did you know you can download the <u>Adobe Photoshop Lightroom</u> software for free? Maybe you first heard about it by the popular style magazine "Vogue", which once named Photoshop Lightroom the 'Photoshop of 2015.' The tool is often compared to the photo editing software from Adobe, <u>Photoshop</u>, since they both provide similar features and functions. With several simple steps, you can convert your photographs into sharp and colorful photos. To get the most out of your image creation with the Layer Panel, you first need to keep track of where you are in your image. Photoshop can optionally make it easier to find shortcuts by highlighting key parts of the image and making them easier to touch-up. For example, you selected an area of the background or a specific point on the image, and a split screen showed you the layer hierarchy at a glance. (As more features are added to the user interface, you may have to click an icon to see the Split Screen view at first, but after you become accustomed to the feature, you can easily keep it permanently open.) You can bookmark essential tools like Adjustment Layers and masks, too. Proxy Bucket AI is a subtle new feature that works with Shadows & Highlights and performs a variety of creative tasks, like creating an artboard, drawing a rectangle, estimating the size of an object, resizing an image and masking parts of it. You can also use the built-in rectangle tool to create basic shapes and define their position and dimensions.

Adobe Photoshop EXpress Download Cracked (LifeTime) Activation Code 2022

Photoshop also has the ability to detect the edges of a selection and create a "skeleton" around the selection, but isn't necessary the main reason for using a selection tool. You have a lot of control over the way brushes work. In the Brush options you can set the exact size and shape of the brush, whether it's a standard square or an oval, the size of a brushstroke, and many more options. You can adjust the way the brush tip and tail work, too, by changing the Smoothness slider. At the top of the toolbox, you can click the little elliptical arrow to switch between available Photoshop tools. On the right side of the panel is part of the shortcut menu, which contains a list of more tools that are related to the Photoshop tool. The list of tools is also available from the More button in the toolbox. Inside the document, you can click the little ellipse at the right edge of a tool to view a fullscreen menu, which shows a variety of commands that you can perform on the image. You can use the MacOs shortcut keys in this menu to help you navigate. Many tools have multiple options in the Tools option menu, all of which can be accessed by selecting the appropriate icon from the Tools menu. **What It Does:** The Masking tool lets you use, modify, copy, and save custom masks for your artwork. This powerful tool can be used to create masks for zooming, positioning, cropping, and fine-tuning your images. e3d0a04c9c

## Adobe Photoshop EXpress Download Free Registration Code [32|64bit] 2022

Every single feature brought by the Photoshop. Increasing the complexity of the tool, this makes the Photoshop makes use of the ability of the User to get the better result. Adobe Photoshop really boosted up the level of results and the quality of the designer as per the software's industry norms. So, here let us have a look on some of the most important Photoshop Features which have been added. The following is the list of some of the most important Photoshop to improve the usability and the working process of the designer. However, the feature not only improves the general workflow but also helps in creating professional output with ease and efficiency. Possibly one of the most mind-blowing new features from Adobe Photoshop for the year ahead is the introduction of Neural Filters. It's actually a new workspace within Photoshop with filters powered by Adobe Sensei. Equipped with simple sliders, you can make magic happen such as changing your subject's expression, age, gaze or pose in the time it takes you to say "AI technology". To access Neural Filters. Photoshop effects possible for novices. Like Adobe's pro-level Creative Cloud applications, new features in the 2023 Elements version add web functionality and take advantage of Adobe's AI technology, called Sensei. Elements provides many of Photoshop's tools and capabilities without requiring you to sign up for a subscription, as its big brother does. With its wealth of tools and ease of use, Photoshop Elements remains a PCMag Editors' Choice winner for enthusiast-level photo editing software.

adobe photoshop creative suite 5 free download photoshop 5 setup download photoshop sc 5 download adobe photoshop lightroom 5.7 1 free download adobe photoshop cs5 pl download adobe photoshop for pc soft98 download photoshop lightroom 5 free download photoshop sc 5 download adobe photoshop cs5 pl download adobe photoshop cs5 pl download adobe photoshop cs5 pl download adobe photoshop for pc soft98 download photoshop lightroom 5.7 1 free download adobe photoshop cs5 pl download adobe photoshop cs5 pl downl

Photoshop elements is a photo editing software that lets you work with one photo at a time. You get access to the Photoshop Elements software to create and edit a range of images like a pro. A professional looking image isn't too hard to create. Even an amateur can create a professional shot using one or more of these tools in Photoshop. You can quickly add a virtual 3D set of depths to your still images or even live video. While many people are good at taking photos and can make them look good, very few can create realistic depth. Adob Elements lets you do just that, through the opacity sliders that give you the ability to close one eye at a time and see it through different layers of your still images. There are many tool tools and utilities that come with the program that let you do pretty much all you need to make a great looking image. It's not just about choosing the right lens and charging your camera; even then, you still can't get the perfect picture no matter how hard you try. That's where the magic in Photoshop Elements includes a number of unique tools that we have discussed above. Other than these tools, Photoshop Elements includes a number of unique tools that anyone can use. Photoshop Elements provides layers and multiple editing tools in order to make your photos. The layers let you add, delete, and move layers after your photo shoot or edit a layer in a number of ways.

The most important of these features is probably the Collections panel. It is a way to organise your image files and layers in a self-sorting, non-destructive manner, and quickly find the version you want. You can create folders to group your image files, by subject, or by location, and then create a number of Levels, Layers, History capture points, Curves, and Layer Styles. Other new feature in the Elements 2023 edition include a new perspective tool and rework of the Image dialog. Elements 2023 also comes with the Autoselection feature that will update the selection outline automatically whenever you put your cursor over an object, which significantly reduces clicks?and-clicks?when working with many layers. It is also possible to replace the space bar with the Apple menu for faster access to all the powerful tools in Photoshop Elements. Elements 2023 comes with many improvements to the Selection tools, including a bezier control that allows you to move the selection interactively, the ability to specify a mask which can be dragged around the canvas, and the ability to select multiple object. Other new features include the new Color Picker. With this you can select one of the millions of colors on the web, by clicking on the color and placing your cursor on the photo you want to select with it. If, for instance, you wanted to change the color of a skin on a portrait to a different shade of red, then simply click on a color and drag it over the photo.

https://zeno.fm/radio/blackmagic-forair-16-crack-free-download https://zeno.fm/radio/the-klub-17-v6-3-setup-exe https://zeno.fm/radio/sygic-truck-android-activation-code https://zeno.fm/radio/with-fire-and-sword-patch-1-143-skidrow-crack https://zeno.fm/radio/fontlab-studio-5-2-for-windows-crack-torrent https://zeno.fm/radio/basic-electronics-books-in-hindi-pdf-free-download https://zeno.fm/radio/aermod-view-crack

Anyone with a smartphone can take a video of what is happening in their world. With mobile apps like Instagram or Facebook, it helps us shared this kind of video in a very easy way. Unfortunately, capturing a stable picture can be a difficult thing to deal with. The best way to solve this problem is to get an app that is possible to edit the videos when capturing them. Zapper Pro 2019 increases the ability to edit the pictures for mobile phone. This is because the newest version of Adobe Photoshop CC 2019 or Photoshop CC 2019. Adobe Photoshop is a first class photo and graphics editing tool for home and business use. It is prized because of its powerful photo retouching, color and exposure correction, and batch processing power. Its tools are so sophisticated that they can be used to create photo collages and even 3D images. Adobe Photoshop is the dominating photo editing software, with more than 90 percent of the market share. Currently there are over 100 million registered users using this powerful image-editing tool. Photoshop is one of the best serious, completely integrated, multipurpose, professional image editor, alternative brush, a new gradient editor, and more. Adobe is a leading software develops various kinds of software for a range of technologies and platforms such as.Net, AIR, Windows Mobile, Linux, Java, the Tablet, and much more. One of their bigger software is Photoshop, which offers a great set of tools (a few that we've mentioned below) for image editing, animation, and web graphic design. It is a powerful tool and it has a costly price, but if it fits your needs, you should probably think about getting it.

By using Photoshop and other applications in the Adobe Creative Cloud, we can edit our own images as well as source images from our clients, retouch our own work, collaborate, and bring out the creativity in all of us. In other words, using Photoshop and the other applications in the Creative Cloud makes us better at what we do—and the pay is unlimited! Adobe presentence this morning at Adobe MAX to announce the release of Photoshop CC 2020, powered by the Adobe Creative Cloud. The new release of Photoshop CC includes the following new features, along with hundreds more: Any Photoshop user would know exactly what Crop tool is and how it can be used to cut off the wanted area from the image. However, it can be used to crop photos very well. You need to know what areas you want to keep before cropping. Then, you can simply crop the photo and save it. But did you know that Photoshop's crop tool is allowed to remove unwanted areas from the image? It can be used along with the Cut tool, Blend tool, and Erase tool. To start duplicating objects in Photoshop, you need to click on the Duplicate command in Illustrator. For that, you need to click on the layer inside the Layers palette. Then, the Layers palette. Then, the Layer is duplicated. If you wish to copy the layer, press the Ctrl/Command key and the C key at the same time. Are you a person who is not sure which tool will suit your needs for creating and processing photos? Well, there's an easy way to figure out your requirements. You can analyze the photo in Photoshop using the Spot Remove tool allows you to spot-remove an unwanted part from your image. It is located in the Adjustments panel. If you click on the Spot Healing Brush, Photoshop selects one of the spots where the color of the picture is different. And since the Spot Remove tool.